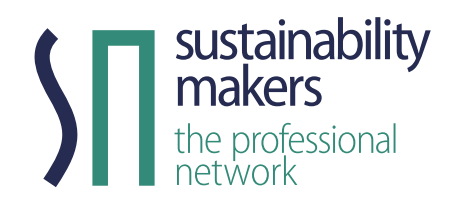

*in collaborazione con*

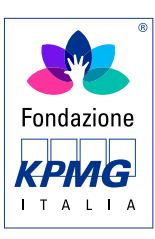

# **La sostenibilità in azienda e il mestiere del Sustainability Manager**

ISTRUZIONI PER LA REALIZZAZIONE DEL PROJECT WORK

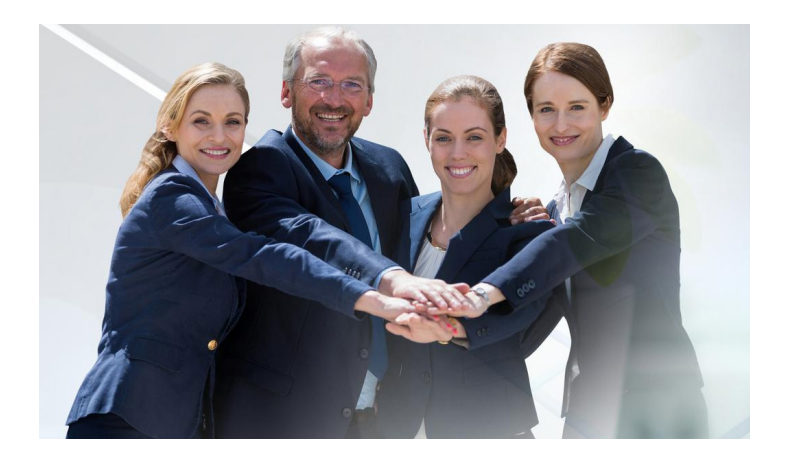

Per il Project Work del PCTO **"La sostenibilità in azienda e il mestiere del Sustainability Manager",** vi chiediamo di produrre una valutazione d'impatto della vostra scuola, seguendo la metodologia logica presentata nel corso dell'ultima videolezione e le indicazioni operative contenuti nel file TEMPLATE, da compilare in ogni sua parte con le informazioni raccolte.

## **Per sviluppare il report e quindi l'elaborato finale procedete seguendo queste fasi di lavoro.**

## **SEZIONE 1**

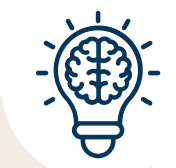

#### **IL BISOGNO E GLI OBIETTIVI**

La valutazione d'impatto richiede, in prima battuta, l'analisi e la definizione dei bisogni e l'individuazione degli obiettivi specifici sui quali si intende lavorare. Il percorso guidato offerto da SM si basa su due obiettivi alternativi raggiunti nel precedente anno scolastico:

- 1. facilitazione all'ingresso del mondo del lavoro degli studenti della scuola frequentata;
- 2. contributo alla lotta al cambiamento climatico (attraverso la riduzione dell'impatto ambientale della scuola).

Potrete sceglierne uno, lavorare su entrambi o identificare, e lavorare, su un obiettivo diverso. Se si sceglie uno dei due obiettivi sopra suggeriti, è opportuno seguire il percorso guidato riferendosi solo all'obiettivo individuato. Ricordate che gli obiettivi da definire devono essere SMART, cioè specific, measurable, accepted, realistic and time framed.

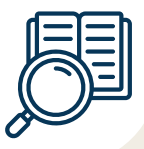

## **SEZIONE 2**

#### **GLI STAKEHOLDER COINVOLTI**

Il coinvolgimento degli stakeholder, cioè dei portatori d'interesse, è fondamentale in tutto il processo di valutazione d'impatto. Nell'attivare gli stakeholder per rilevare il raggiungimento dell'obiettivo nel precedente a.s., potete dare priorità a quelli suggeriti nella lista seguente (e che ritroverete nel template fornito), indicando nello spazio dedicato l'eventuale strumento di coinvolgimento (questionari; interviste; e-mail; studio di casi similari; analisi documentale; etc.) ed eliminando gli interlocutori di scarso interesse. Per individuarli con efficacia, chiedetevi: su chi impattano le attività della scuola? E allo stesso tempo: chi ha un impatto diretto sulle attività della scuola?

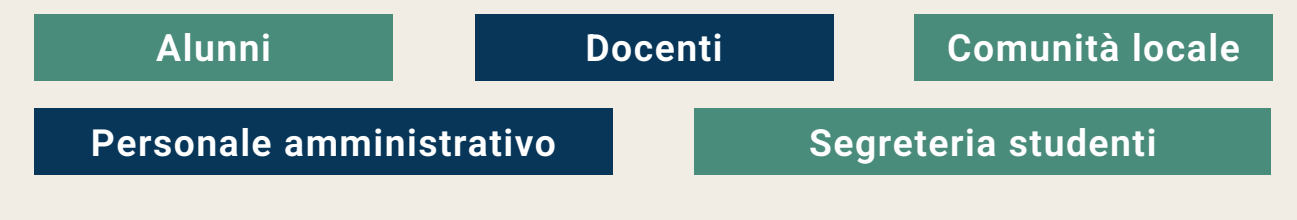

## **SEZIONE 3**

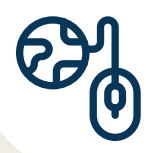

#### **INPUT**

In questa sezione, riportate negli appositi spazi quali risorse, anche quantitative (es.: n° ore attività, n° docenti coinvolti, n° sale a disposizione) sono state utilizzate per la realizzazione dell'obiettivo scelto, suddivise per le tre macrocategorie proposte.

N.B.: L'analisi degli input e la produzione di dati può essere riferita anche solo ad una classe o ad un insieme di classi (per esempio, le classi quinte) e poi estesa per stima a tutta la scuola.

## **SEZIONE 4**

#### **OUTPUT**

In questa sezione, descrivete negli appositi spazi le attività messe in campo per la realizzazione dell'obiettivo individuato nel precedente anno scolastico. Nel template verranno forniti alcuni esempi, da integrare con altre attività (se attivate).

## **SEZIONE 5**

#### **OUTCOME**

In questa sezione, inserite i risultati quantificabili dalle attività precedentemente riportate. Nel template verranno forniti alcuni esempi di risultati quantificabili per i due obiettivi suggeriti, che potrete integrare con altre proposte.

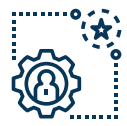

## **SEZIONE 6**

#### **IMPATTO**

In questa sezione, descrivete i cambiamenti generati sui beneficiari delle attività scolastiche, cioè all'insieme di persone a cui sono state dedicate le attività messe in campo. Nel template verranno forniti alcuni suggerimenti di impatti che potrebbero essere la conseguenza degli output e degli outcome proposti.

## **SEZIONE 7**

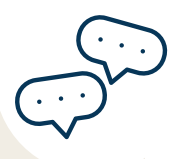

#### **PROPOSTE**

In questa ultima sezione, siete invitati ad elaborare proposte per la vostra scuola, da attivare il prossimo anno scolastico, con l'obiettivo di rinforzare ulteriormente l'impatto generabile.

**Una volta compilato il template in ogni sua parte, salvate il vostro lavoro e trasformate il file dal formato ".ppt" al formato ".pdf", procedendo come di seguito:**

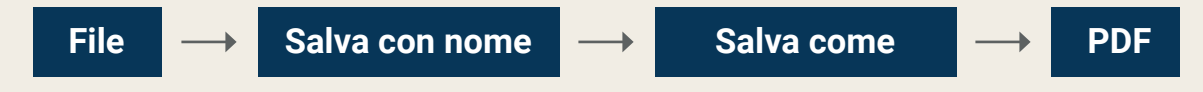

**A questo punto, caricate il vostro elaborato in PDF nell'apposita sezione di upload.**

**Ricordate che la valutazione d'impatto è uno strumento che può essere condiviso e analizzato anche da interlocutori esterni, per cui i contenuti devo essere fruibili e comprensibili da tutti.** 

## **BUON LAVORO!**

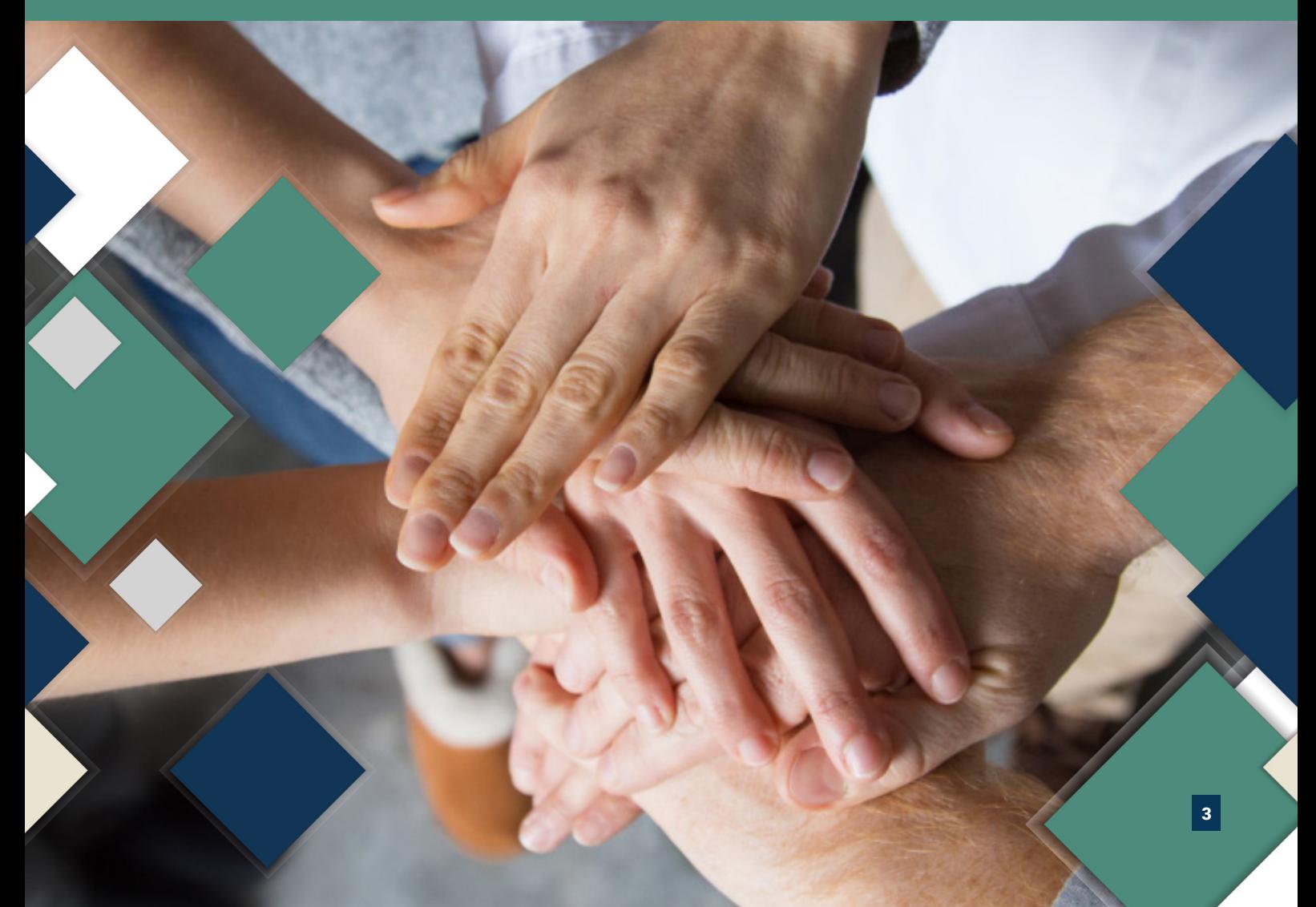